**Adobe Photoshop CC 2019 Free (April-2022)**

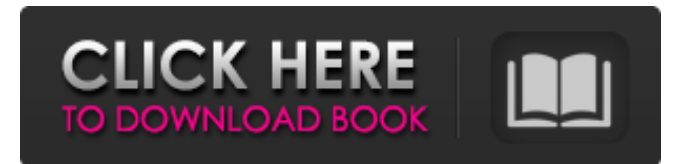

### **Adobe Photoshop CC 2019 Crack**

Color, colorize, and create a duplicate layer You use the Color tool to make color adjustments to a photo. Many beginner Photoshop users complain that the Color tool doesn't have the fine-tuning options that are available in other programs, such as Apple's Aperture and Lightroom. You can change the hue, saturation, value, contrast, and brightness of an image, as shown in Figure 14-2. Figure 14-2: The Color tool enables you to change color, brightness, and contrast. By default, the Color dialog box uses two drop-down menus at the bottom of the box to control the color adjustments. The menu options include the following: \* \*\*Blend If Too Dark/Light:\*\* The color adjustment options determine how colors will blend based on whether a pixel is too light or dark. For example, if you're setting a particular pixel to be a color, and a nearby pixel is much too light, the color will be adjusted to match the lighter color. \* \*\*Blend If In Between Colors:\*\* This option determines how colors will blend if a pixel is both too light and too dark. For example, if two pixels are next to each other and the lightest color in one pixel is close to the middle color in the other, the blended result will be lighter than the color of the lighter pixel. In Figure 14-3, I've set the second menu option to Blend If In Between Colors, and the color of a selected pixel has been adjusted to gray. \* \*\*Blend If Too Blue/Red:\*\* This option determines how colors will blend if a pixel is too red and too blue. For example, if you've selected a pixel with a red hue, and the pixel that

### **Adobe Photoshop CC 2019 PC/Windows (Latest)**

What Is Photoshop Elements? Created in 2005, Photoshop Elements is an easy-to-use graphics editor for photographers, graphic designers, web designers and hobbyists that allows them to edit images and create new high-quality images. Elements also contains a variety of editing and retouching tools such as burn, dodge, and blur. It also has a collection of creative tools such as vector drawing, painting, and advanced photo effects. Photoshop Elements is available for both Windows and Mac systems. More information on Photoshop Elements can be found in the official website. What Is Photoshop Elements 7? Released in 2015, Photoshop Elements 7 contains a simpler user interface, and is ideal for casual users. The tool includes many features that Photoshop users are accustomed to, making the transition from Photoshop to Elements a little smoother. Here is a comparison between the two most recent versions of Photoshop and Photoshop Elements. While Photoshop offers advanced features, it may be difficult to understand or use for novice users. Photoshop Elements is easier to use, as it is on a different level. To make the transition easier for Photoshop beginners, Adobe has taken some steps to simplify the interface. What Are Some Photoshop Elements Features? Image Editing Elements enables you to edit images on the computer and create new high-quality images. Whether you're designing a poster, a banner, or trying to create a website design, you'll be able to print it or use it as a vector graphic. On the left side of the interface, you can see the following tabs: 2. Image 3. Layers 4. Mask 5. Effects 6. Expert 8. Assets Creating Unique High-Quality Images The various editing tools available in Photoshop Elements are among the best. You can retouch or edit a photo to your heart's content. Seamless Integration The addition of the option to seamlessly import and export images and textures is a major benefit to the program. You can export any image or texture in any format, or seamlessly import them into any other software that supports them. Also, Elements allows you to export the image as a complete design. Pros It allows you to edit multiple layers. It's a great alternative to Photoshop. Allows you to retouch an image a681f4349e

# **Adobe Photoshop CC 2019 Registration Code (Updated 2022)**

This relates generally to powering electronic devices such as devices that are in close proximity to a metal object. Many electronic devices such as computers, cell phones, tablets, digital cameras, etc. include integrated circuits (ICs) that are sensitive to electrostatic discharge (ESD) events. Electrostatic discharge is one of the leading causes of integrated circuit failure in the field. In particular, high voltage metal contact such as a charging connector on a mobile device may pose a high voltage electrostatic discharge or ESD event. As a result of this, the output pin of the integrated circuit may be damaged, and thus the communication or data transfer between the integrated circuit and peripheral device may be compromised.A short-term hyperbaric-hyperoxic treatment is effective to reduce lesion volume in an in vivo rat model of closed-head traumatic brain injury. The effect of a short-term treatment of hyperbaric hyperoxia (HBH) on the lesion volume after mild traumatic brain injury (mTBI) induced in adult male Wistar rats was analyzed. Four groups of animals were included: Animals receiving only HBH; animals receiving only moderate lateral fluid percussion (LFP) impact; animals receiving both LBHF and HBH; and a control group submitted to only LFP impact. The treatment of HBH started one hour after TBI and continued for 1 h. The analyses of neurobehavioral tests and cortical lesion volumes were performed 24 h and 7 days post-injury, respectively. Compared to LFP only group, HBH prevented the increase in the cortical lesion volume. This result was accompanied by a significant improvement in neurological performance at 24 h post-TBI. Our data suggest that HBH treatment can be a useful tool for human mTBI treatment, suggesting the need of further studies.How to choose the best proxies for your browsing in 2020 The best VPN for banking websites in 2020 The best VPN for internet banking in 2020 The best VPN for social media The best VPN for Amazon Forbes reported that the world's largest company eBay has cracked down on people using VPNs to access their website. They are forced to use a security system known as SSL — the same system that all online banking platforms use. This means that they will be using a secure connection for personal information. As a result, users will be able to pay securely on eBay stores. Vpn for Netflix For Netflix, the best VPN for

### **What's New In Adobe Photoshop CC 2019?**

/\* \* Copyright (C) 2012 The Android Open Source Project \* \* Licensed under the Apache License, Version 2.0 (the "License");  $*$  you may not use this file except in compliance with the License.  $*$  You may obtain a copy of the License at  $* * * *$ Unless required by applicable law or agreed to in writing, software \* distributed under the License is distributed on an "AS IS" BASIS, \* WITHOUT WARRANTIES OR CONDITIONS OF ANY KIND, either express or implied. \* See the License for the specific language governing permissions and  $*$  limitations under the License.  $*$ / package com.android.dx.dex.file; import com.android.dex.util.ExceptionWithContext; import com.android.dx.cf.code.BytecodeArray; /\*\* \* Exception thrown when a set of binary representations is ambiguous. \*/ public final class UnambiguousBinaryEncodedStringException extends ExceptionWithContext { /\*\* { @code non-null;} the set of conflicting binary representations \*/ private final BytecodeArray data; /\*\* \* Constructs an instance. \* \* @param message base message \* @param data {@code non-null;} the conflicting binary representations \*/ public UnambiguousBinaryEncodedStringException(String message, BytecodeArray data) { super(message); this.data = data; } /\*\* {@inheritDoc} \*/ @Override protected Throwable getCause(Exception e) { Throwable cause = e.getCause(); while (cause!= null &&!(cause instance of UnambiguousBinaryEncodedStringException)) { cause = cause.getCause();

# **System Requirements:**

Supported systems: - Current gen i3 / i5 / i7-compatible Intel® Core™ processors. - ATI/AMD graphics with 512M VRAM. - 4 GB of VRAM. - 1 GB of memory. - A Mac OS X 10.6.x (Snow Leopard) or higher. - A DVD-R/CD-RW drive. - Free Disk Utility v6.4.5 or higher. Pre-reqirements: You'll need to have Virtual

[https://cryptic-beyond-55069.herokuapp.com/Photoshop\\_2022\\_version\\_23.pdf](https://cryptic-beyond-55069.herokuapp.com/Photoshop_2022_version_23.pdf)

<http://valentinesdaygiftguide.net/?p=27077>

[https://chaos-magick.com/wp-content/uploads/2022/06/Photoshop\\_2021\\_Serial\\_Key\\_\\_\\_Free\\_Registration\\_Code\\_2022.pdf](https://chaos-magick.com/wp-content/uploads/2022/06/Photoshop_2021_Serial_Key___Free_Registration_Code_2022.pdf) <https://baukultur.plus/wp-content/uploads/2022/06/caiamar.pdf>

<https://studiolegalefiorucci.it/2022/06/30/adobe-photoshop-2022-version-23-0-1-with-license-code-download-mac-win/> [https://together-19.com/upload/files/2022/06/aJE2Et7XdXVepeYfCgkD\\_30\\_7a48c0b0ba775e72c2028215b2031363\\_file.pdf](https://together-19.com/upload/files/2022/06/aJE2Et7XdXVepeYfCgkD_30_7a48c0b0ba775e72c2028215b2031363_file.pdf) <https://www.dominionphone.com/adobe-photoshop-cc-2015-version-16-product-key-serial-key-for-windows/>

[https://lerochlab.fr/wp-content/uploads/2022/06/Adobe\\_Photoshop\\_2022\\_version\\_23.pdf](https://lerochlab.fr/wp-content/uploads/2022/06/Adobe_Photoshop_2022_version_23.pdf)

[https://sbrelo.com/upload/files/2022/06/zVeVVd2rflUx5UgKG9cB\\_30\\_7a48c0b0ba775e72c2028215b2031363\\_file.pdf](https://sbrelo.com/upload/files/2022/06/zVeVVd2rflUx5UgKG9cB_30_7a48c0b0ba775e72c2028215b2031363_file.pdf) <http://bariatric-club.net/?p=26343>

https://evolvagenow.com/upload/files/2022/06/g6IKHleD3fvtjsDO3aFL\_30\_7a48c0b0ba775e72c2028215b2031363\_file.pdf <https://topnotchjobboard.com/system/files/webform/resume/fiderai253.pdf>

<https://glacial-savannah-88913.herokuapp.com/foddmarc.pdf>

[http://1powersports.com/wp-content/uploads/2022/07/Photoshop\\_CC\\_2019\\_Version\\_20\\_With\\_Key\\_MacWin\\_Final\\_2022.pdf](http://1powersports.com/wp-content/uploads/2022/07/Photoshop_CC_2019_Version_20_With_Key_MacWin_Final_2022.pdf) <https://www.careerfirst.lk/sites/default/files/webform/cv/yesewal67.pdf>

[https://cryptic-spire-87709.herokuapp.com/Photoshop\\_2021\\_Version\\_222.pdf](https://cryptic-spire-87709.herokuapp.com/Photoshop_2021_Version_222.pdf)

<https://arlingtonliquorpackagestore.com/wp-content/uploads/2022/06/mikamarc.pdf>

<https://ayusya.in/adobe-photoshop-cs5-install-crack-with-product-key-for-pc-april-2022/>

<https://boomingbacolod.com/photoshop-cs5-registration-code/>

[https://plugaki.com/upload/files/2022/06/IRUxSqkGAzByXVH7iV3c\\_30\\_7a48c0b0ba775e72c2028215b2031363\\_file.pdf](https://plugaki.com/upload/files/2022/06/IRUxSqkGAzByXVH7iV3c_30_7a48c0b0ba775e72c2028215b2031363_file.pdf)